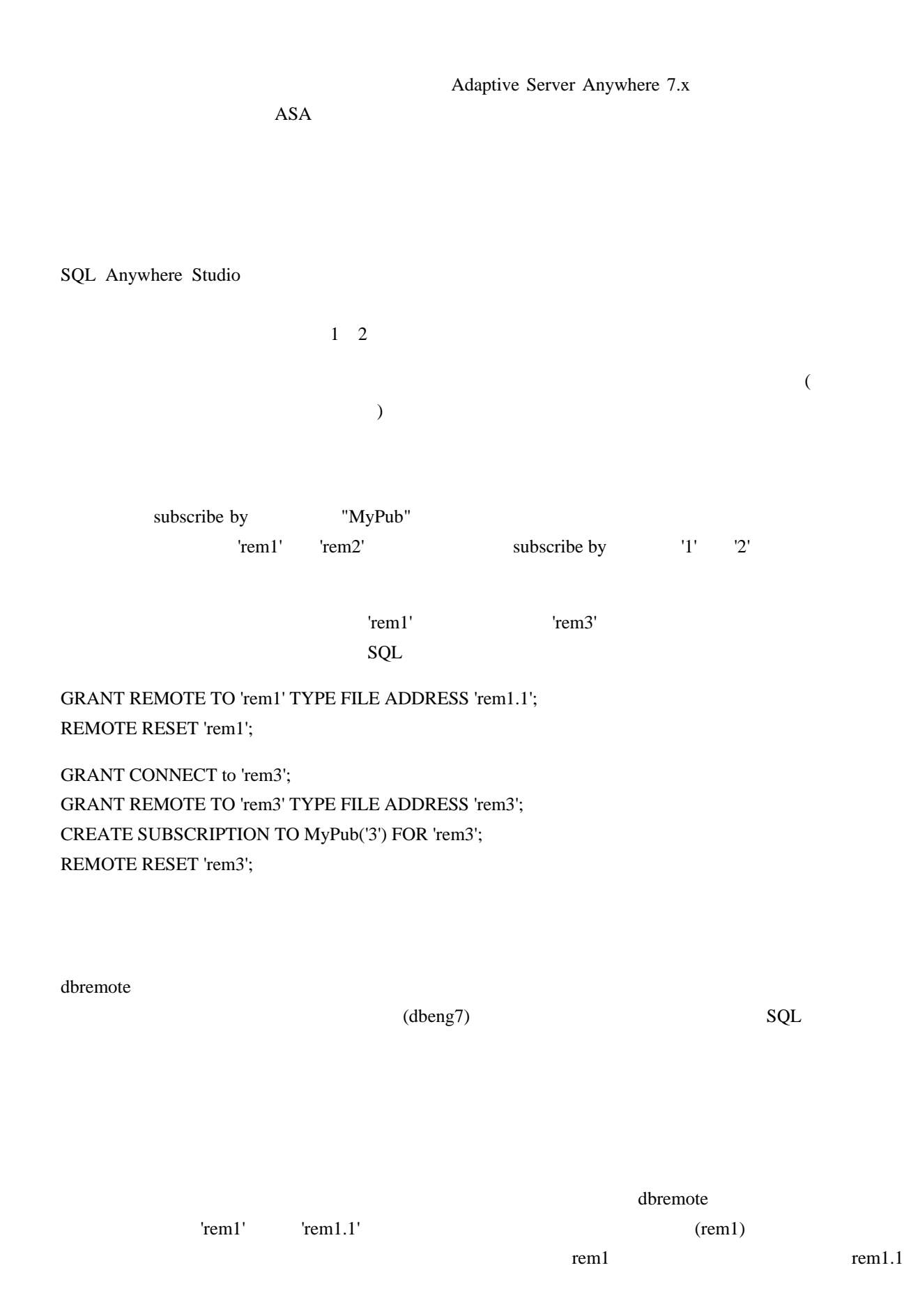

dbremote example and the state of the state  $\mathcal{L}$ 

 $\overline{2}$